Министерство науки и высшего образования Российской Федерации Федеральное государственное бюджетное образовательное учреждение высшего образования «Комсомольский-на-Амуре государственный университет»

**УТВЕРЖДАЮ**  $\frac{1}{2}$  $A$  $\sqrt{\frac{1}{2}}$ Э£  $\frac{1}{4}$ (пб.упись, ФИО)  $O<sub>4</sub>$  $2022r$ 

# **РАБОЧАЯ ПРОГРАММА ДИСЦИПЛИНЫ**

«Компьютерные технологии в строительной науке и образовании»

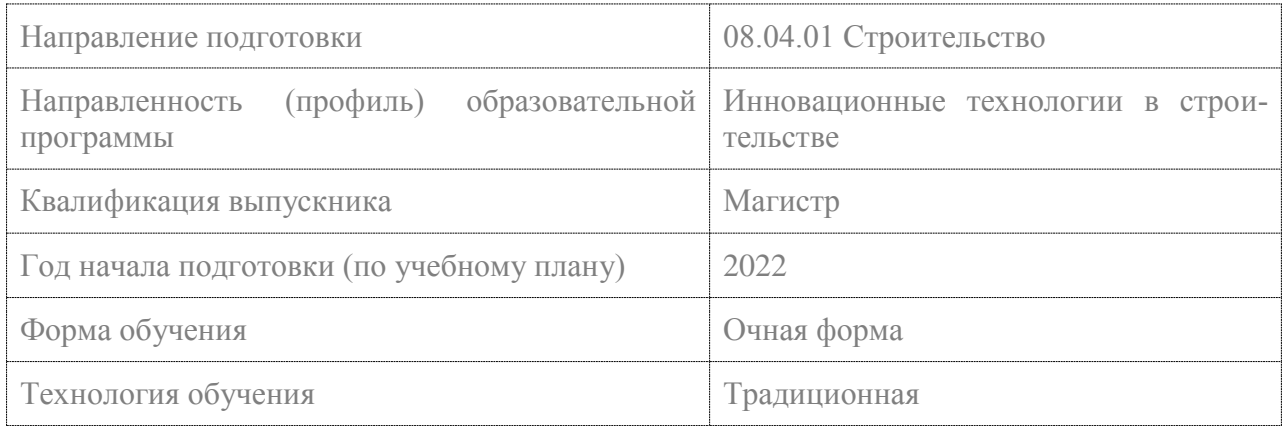

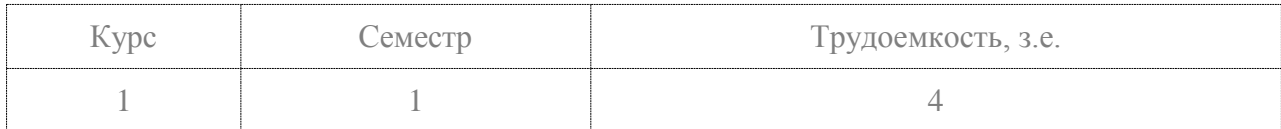

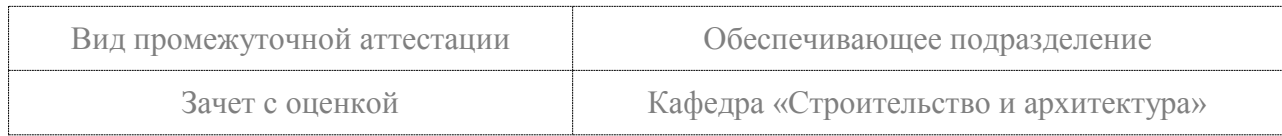

## Разработчик рабочей программы:

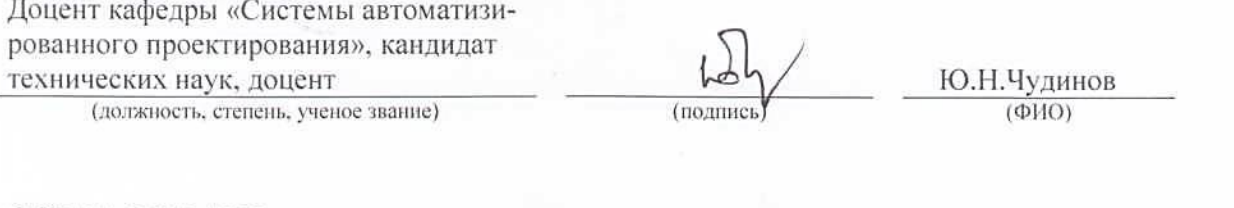

## СОГЛАСОВАНО:

Заведующий выпускаюц

 $\mu$  арсирой «Строительство и архитектура»  $\mu$  $\sqrt{\frac{p}{p}}$ 

O.E. Сысоев<br>(ФИО)

#### **1 Введение**

Рабочая программа и фонд оценочных средств дисциплины «Компьютерные технологии в строительной науке и образовании» составлены в соответствии с требованиями федерального государственного образовательного стандарта, утвержденного приказом Минобрнауки Российской Федерации ФГОС ВО № 482 от 31.05. 2017 зарегисрирован № 47144 от 23.06.2017, и основной профессиональной образовательной программы подготовки «Инновационные технологии в строительстве» по направлению подготовки «08.04.01 Строительство».

Практическая подготовка реализуется на основе:

Практическая подготовка реализуется на основе:

Профессиональный стандарт 10.015 «СПЕЦИАЛИСТ ПО ОРГАНИЗАЦИИ АРХИ-ТЕКТУРНО-СТРОИТЕЛЬНОГО ПРОЕКТИРОВАНИЯ»

Обобщенная трудовая функция 3.1 Организация архитектурно-строительного проектирования объектов капитального строительства

![](_page_2_Picture_213.jpeg)

## **2 Перечень планируемых результатов обучения по дисциплине (модулю), соотнесенных с индикаторами достижения компетенций**

Процесс изучения дисциплины «Компьютерные технологии в строительной науке и образовании» направлен на формирование следующих компетенций в соответствии с ФГОС ВО и основной образовательной программой (таблица 1):

![](_page_2_Picture_214.jpeg)

Таблица 1 – Компетенции и индикаторы их достижения

![](_page_3_Picture_31.jpeg)

#### 3 Место дисциплины (модуля) в структуре образовательной программы

Дисциплина «Компьютерные технологии в строительной науке и образовании» изучается на 1 курсе, 1 семестре.

Дисциплина входит в состав блока 1 «Дисциплины (модули)» и относится к базовой части.

Знания, умения и навыки, сформированные при изучении дисциплины «Компьютерные технологии в строительной науке и образовании», будут востребованы при изучении последующих дисциплин: «Учебная практика (ознакомительная практика)», «Научный семинар».

Дисциплина «Компьютерные технологии в строительной науке и образовании» частично реализуется в форме практической подготовки.

**4 Объем дисциплины (модуля) в зачетных единицах с указанием количества академических часов, выделенных на контактную работу обучающихся с преподавателем (по видам учебных занятий) и на самостоятельную работу обучающихся**

Общая трудоемкость (объем) дисциплины составляет 4 з.е., 144 акад. час. Распределение объема дисциплины (модуля) по видам учебных занятий представлено в таблице 2.

![](_page_4_Picture_164.jpeg)

#### Таблица 2 – Объем дисциплины (модуля) по видам учебных занятий

## **5 Содержание дисциплины (модуля), структурированное по темам (разделам) с указанием отведенного на них количества академических часов и видов учебной работы**

Таблица 3 – Структура и содержание дисциплины (модуля)

![](_page_4_Picture_165.jpeg)

![](_page_5_Picture_162.jpeg)

![](_page_6_Picture_48.jpeg)

#### 6 Внеаудиторная самостоятельная работа обучающихся по дисциплине (модулю)

При планировании самостоятельной работы студенту рекомендуется руководствоваться следующим распределением часов на самостоятельную работу (таблица 4):

Таблица 4 – Рекомендуемое распределение часов на самостоятельную работу

![](_page_6_Picture_49.jpeg)

#### 7 Оценочные средства для проведения текущего контроля и промежуточной аттестации обучающихся по дисциплине (модулю)

Фонд оценочных средств для проведения текущего контроля успеваемости и промежуточной аттестации представлен в Приложении 1.

Полный комплект контрольных заданий или иных материалов, необходимых для оценивания результатов обучения по дисциплине (модулю), практике хранится на кафедре-разработчике в бумажном и электронном виде.

#### 8 Учебно-методическое и информационное обеспечение дисциплины (модуля)

#### 8.1 Основная литература

1. Решение инженерных задач в пакете MathCAD [Электронный ресурс]: учебное пособие / Ю.Е. Воскобойников [и др.]. — Электрон. текстовые данные. — Новосибирск: Новосибирский государственный архитектурно-строительный университет (Сибстрин), ЭБС АСВ, 2013. - 121 с. - 978-5-7795-0641-0. - Режим доступа:

<http://www.iprbookshop.ru/68838.html>

2. Талапов В.В. Основы BIM. Введение в информационное моделирование зданий [Электронный ресурс] / В.В. Талапов. — Электрон. текстовые данные. — Саратов: Профобразование, 2017. — 392 c. — 978-5-4488-0109-9. — Режим доступа: <http://www.iprbookshop.ru/63943.html>

3. Системы автоматизации проектирования в строительстве [Электронный ресурс] : учебное пособие / А.В. Гинзбург [и др.]. — Электрон. текстовые данные. — М. : Московский государственный строительный университет, ЭБС АСВ, 2014. — 664 c. — 978-5- 7264-0928-3. — Режим доступа:<http://www.iprbookshop.ru/30356.html>

#### **8.2 Дополнительная литература**

1. «Компьютерное моделирование в задачах строительной механики» Издатель: [Издательство АСВ](http://iasv.ru/izdatelstvo-asv.html) Автор: Городецкий А.С., Барабаш М.С., Сидоров В.Н. ISBN: 978- 5-4323-0188-8 Кол-во страниц: 338 Год издания: 2016

2. Никулин К.С. Математическое моделирование в системе Mathcad [Электронный ресурс] : методические рекомендации по выполнению контрольных работ по курсу «Компьютерное инженерное моделирование» / К.С. Никулин. — Электрон. текстовые данные. — М. : Московская государственная академия водного транспорта, 2009. — 65 c. — 2227- 8397. — Режим доступа:<http://www.iprbookshop.ru/46717.html>

3. Архитектурно-строительное компьютерное проектирование [Электронный ресурс] : методические указания к практическим занятиям для студентов, обучающихся по специальности 270800 / . — Электрон. текстовые данные. — М. : Московский государственный строительный университет, ЭБС АСВ, 2014. — 116 c. — 2227-8397. — Режим доступа:<http://www.iprbookshop.ru/30338.html>

### **8.3 Методические указания для студентов по освоению дисциплины**

1. Основы работы в системе "MathCAD": Методические указания к выполнению лабораторной работы №1 по дисциплине "Информатика" для студентов, обучающихся по направлению "Строительство" всех форм обучения /Сост.: Ю.Н. Чудинов, В.Ю. Шарова. – Комсомольск-на-Амуре: ГОУВПО "КнАГТУ", 2011. – 20 с.

2. Работа с графиками в системе «MathCAD» : методические указания квыполнению лабораторной работы 2 по дисциплине «Информатика» для студентов направления 270100 – Строительство всех форм обучения / сост. :Ю. Н. Чудинов, Н. Г. Чудинова. – Комсомольск-на-Амуре : ФГБОУ ВПО «КнАГТУ», 2013. – 15 с.

3. Основы работы в системе «AutoCad» : в 2 ч. Ч. 1 : методические указания к выполнению лабораторных работ по дисциплинам «Информатика», «Практикум по компьютерной технике» для студентов направления 270100 «Строительство» всех форм обучения/ сост. : Ю. Н. Чудинов, Н. Г. Чудинова. – Комсомольск-на-Амуре : ФГОУ ВПО «КнАГТУ»,  $2013. - 32$  c.

4. Основы работы в системе «AutoCad» : в 2 ч. Ч. 2 : методические указания к выполнению лабораторных работ по дисциплинам «Информатика», «Практикум по компьютерной технике» для студентов направления 270100 «Строительство» всех форм обучения/ сост. : Ю. Н. Чудинов, Н. Г. Чудинова. – Комсомольск-на-Амуре : ФГОУ ВПО «КнАГТУ»,  $2013. - 32$  c.

5. Вероятностные методы расчета строительных конструкций: Методические указания к выполнению лабораторных работ по дисциплине "Вероятностные методы расчета строительных конструкций " для студентов направления 270100 «Строительство» всех форм обучения/ сост. Ю. Н. Чудинов. – Комсомольск-на-Амуре : ГОУВПО «КнАГТУ», 2013. – 18 с.

## **8.4 Современные профессиональные базы данных и информационные справочные системы, используемые при осуществлении образовательного процесса по дисциплине**

1 Электронно-библиотечная система ZNANIUM.COM. Договор ЕП 44 № 003/10 эбс ИКЗ 191272700076927030100100120016311000 от 17 апреля 2019 г.

2 Электронно-библиотечная система IPRbooks. Лицензионный договор № ЕП44 № 001/9 на предоставление доступа к электронно-библиотечной системе IPRbooks ИКЗ 191272700076927030100100090016311000 от 27 марта 2019г.

3 Электронно-библиотечная система eLIBRARY.RU. Договор № ЕП 44 № 004/13 на оказание услуг доступа к электронным изданиям ИКЗ 191272700076927030100100150016311000 от 15 апреля 2019 г.

## **8.5 Перечень ресурсов информационно-телекоммуникационной сети «Интернет», необходимых для освоения дисциплины (модуля)**

1. «Кодекс»: Сайт компании профессиональных справочных систем. Система Нормативно-Технической Информации «Кодекстехэксперт». Режим доступа [\(http://www.cntd.ru\)](http://www.cntd.ru/), свободный

2. КонсультантПлюс : Справочно-правовая система /Сайт компании справочной правовой системы «КонсультантПлюс». Режим доступа свободный.

## **8.6 Лицензионное и свободно распространяемое программное обеспечение, используемое при осуществлении образовательного процесса по дисциплине**

![](_page_8_Picture_157.jpeg)

Таблица 5 – Перечень используемого программного обеспечения

## **9 Организационно-педагогические условия**

Организация образовательного процесса регламентируется учебным планом и расписанием учебных занятий. Язык обучения (преподавания) - русский. Для всех видов аудиторных занятий академический час устанавливается продолжительностью 45 минут.

При формировании своей индивидуальной образовательной траектории обучающийся имеет право на перезачет соответствующих дисциплин и профессиональных модулей, освоенных в процессе предшествующего обучения, который освобождает обучающегося от необходимости их повторного освоения.

## **9.1 Образовательные технологии**

Учебный процесс при преподавании курса основывается на использовании традиционных, инновационных и информационных образовательных технологий. Традиционные образовательные технологии представлены лекциями и семинарскими (практическими) занятиями. Инновационные образовательные технологии используются в виде широкого применения активных и интерактивных форм проведения занятий. Информационные образовательные технологии реализуются путем активизации самостоятельной работы студентов в информационной образовательной среде.

#### **9.2 Занятия лекционного типа**

Лекционный курс предполагает систематизированное изложение основных вопросов учебного плана.

На первой лекции лектор обязан предупредить студентов, применительно к какому базовому учебнику (учебникам, учебным пособиям) будет прочитан курс.

Лекционный курс должен давать наибольший объем информации и обеспечивать более глубокое понимание учебных вопросов при значительно меньшей затрате времени, чем это требуется большинству студентов на самостоятельное изучение материала.

#### **9.3 Занятия семинарского типа**

Семинарские занятия представляют собой детализацию лекционного теоретического материала, проводятся в целях закрепления курса и охватывают все основные разделы.

Основной формой проведения семинаров является обсуждение наиболее проблемных и сложных вопросов по отдельным темам, а также разбор примеров и ситуаций в аудиторных условиях. В обязанности преподавателя входят: оказание методической помощи и консультирование студентов по соответствующим темам курса.

Активность на семинарских занятиях оценивается по следующим критериям:

- ответы на вопросы, предлагаемые преподавателем;

- участие в дискуссиях;

- выполнение проектных и иных заданий;

- ассистирование преподавателю в проведении занятий.

Ответ должен быть аргументированным, развернутым, не односложным, содержать ссылки на источники.

Доклады и оппонирование докладов проверяют степень владения теоретическим материалом, а также корректность и строгость рассуждений.

Оценивание заданий, выполненных на семинарском занятии, входит в накопленную оценку.

#### **9.4 Самостоятельная работа обучающихся по дисциплине (модулю)**

Самостоятельная работа студентов – это процесс активного, целенаправленного приобретения студентом новых знаний, умений без непосредственного участия преподавателя, характеризующийся предметной направленностью, эффективным контролем и оценкой результатов деятельности обучающегося.

Цели самостоятельной работы:

- систематизация и закрепление полученных теоретических знаний и практических умений студентов;

- углубление и расширение теоретических знаний;

- формирование умений использовать нормативную и справочную документацию, специальную литературу;

- развитие познавательных способностей, активности студентов, ответственности и организованности;

- формирование самостоятельности мышления, творческой инициативы, способностей к саморазвитию, самосовершенствованию и самореализации;

- развитие исследовательских умений и академических навыков.

Самостоятельная работа может осуществляться индивидуально или группами студентов в зависимости от цели, объема, уровня сложности, конкретной тематики.

Технология организации самостоятельной работы студентов включает использование информационных и материально-технических ресурсов университета.

Контроль результатов внеаудиторной самостоятельной работы студентов может проходить в письменной, устной или смешанной форме.

Студенты должны подходить к самостоятельной работе как к наиважнейшему средству закрепления и развития теоретических знаний, выработке единства взглядов на отдельные вопросы курса, приобретения определенных навыков и использования профессиональной литературы.

#### **9.5 Методические указания для обучающихся по освоению дисциплины**

При изучении дисциплины обучающимся целесообразно выполнять следующие рекомендации:

1. Изучение учебной дисциплины должно вестись систематически.

2. После изучения какого-либо раздела по учебнику или конспектным материалам рекомендуется по памяти воспроизвести основные термины, определения, понятия раздела.

3. Особое внимание следует уделить выполнению отчетов по практическим занятиям и индивидуальным комплексным заданиям на самостоятельную работу.

4. Вся тематика вопросов, изучаемых самостоятельно, задается на лекциях преподавателем. Им же даются источники (в первую очередь вновь изданные в периодической научной литературе) для более детального понимания вопросов, озвученных на лекции.

При самостоятельной проработке курса обучающиеся должны:

- просматривать основные определения и факты;

- повторить законспектированный на лекционном занятии материал и дополнить его с учетом рекомендованной по данной теме литературы;

- изучить рекомендованную литературу, составлять тезисы, аннотации и конспекты наиболее важных моментов;

- самостоятельно выполнять задания, аналогичные предлагаемым на занятиях;

- использовать для самопроверки материалы фонда оценочных средств.

 Примерная схема проведения стандартной лабораторной работы по дисциплине «Компьютерные технологии в строительной науке и образовании»

 5-7 минут – повторение или закрепление материала предыдущей лабораторной работы. Все работы дисциплины органично связаны с собой или напрямую (настоящая работа является продолжением предыдущей) или косвенно (выполнение текущей работы базируется на материале предыдущей).

 5-10 минут – преподаватель кратко объясняет цели и задачи лабораторной работы, перечисляет методический материал для выполнения работы и используемое программное обеспечение. Методические указания по большинству лабораторных работ есть как в бумажном, так и в электронном виде. Но студентам обычно удобнее использовать электронные версии, хранящиеся на сервере лаборатории САПР в папке по адресу \\initsrv\LabSAPR\МЕТОДИЧЕСКИЕ УКАЗАНИЯ

 Также преподаватель указывает конкретное место хранения видеоурока по данной лабораторной работе в папке **[\\initsrv\LabSAPR\ВИДЕОУРОКИ](file://///initsrv/LabSAPR/ВИДЕОУРОКИ)** (если таковой видеоурок записан преподавателем). Также указывается, какие конкретно программы будут использоваться при выполнении лабораторной работы, и какими версиями этих программ студенты могут воспользоваться дома для закрепления материала (или доработки лабораторной работы). Если записи видеоурока выложены преподавателем в открытый доступ на канал **[www.youtube.com](http://www.youtube.com/)**, то указывается этот адрес, чтобы студент имел возможность просмотреть видеоматериал дома.

 Особое внимание преподавателем обращает на связь содержания выполняемой работы с другими дисциплинами, прикладное значение работы, и возможное использование материала работы, как при выполнении ВКР, так и на реальном производстве.

 $\cdot$  10-15 минут – преподаватель кратко с помощью проектора демонстрирует ход выполнения лабораторной работы, особо обращая внимание на возможные наиболее типичные ошибки, которые могут допустить студент.

 30-40 минут – студенты выполняют лабораторную работу под контролем преподавателя. Если у студентов возникают затруднения при выполнении заданий, преподаватель прямо с рабочего места с помощью программы litemanager free, или помогает решить проблему, или направляет студента к методическим указаниям, если студент просто невнимательно прочел (просмотрел) их.

 Если затруднение (ошибка) является или наиболее типичной, или принципиальной с точки зрения понимания сути решаемой задачи, преподаватель на время останавливает работу всех студентов над выполнением лабораторной работы и с помощью проектора объясняет для всей группы суть ошибки и возможные пути решения.

 Наиболее эффективной методикой выполнения лабораторных работ является выполнение ее по видеоурокам, когда студент параллельно с выполнением работы просматривает запись на экране своего ПК, используя при этом еще и наушники.

 В конце занятия преподаватель дистанционно с помощью программы litemanager free проверяет выполненные студентами работы, отмечает наиболее типичные ошибки. Если кто-то из студентов не справился с выполнением задания, выясняет причины этого и дает рекомендации по выполнению лабораторной работы дома.

 В самом заключении занятия преподаватель называет тему следующей работы и дает рекомендации (указывает методический материал) по подготовке к ней.

### **10 Описание материально-технического обеспечения, необходимого для осуществления образовательного процесса по дисциплине (модулю)**

#### **10.1 Учебно-лабораторное оборудование**

![](_page_11_Picture_184.jpeg)

## Таблица 6 – Перечень оборудования лаборатории

#### **10.2 Технические и электронные средства обучения**

#### **Лекционные занятия**

Аудитории для лекционных занятий укомплектованы мебелью и техническими средствами обучения, служащими для представления учебной информации большой аудитории (наборы демонстрационного оборудования (проектор, экран, компьютер/ноутбук), учебно-наглядные пособия, тематические иллюстрации).

#### **Лабораторные занятия** *.*

Для лабораторных занятий используется аудитория №325/3, оснащенная оборудованием, указанным в табл. 8:

#### **Самостоятельная работа***.*

Помещения для самостоятельной работы оснащены компьютерной техникой с возможностью подключения к сети «Интернет» и доступом к электронной информационнообразовательной среде КнАГУ:

- читальный зал НТБ КнАГУ;
- компьютерные классы (ауд. 325 корпус № 3).

#### **11 Иные сведения**

#### **Методические рекомендации по обучению лиц с ограниченными возможностями здоровья и инвалидов**

Освоение дисциплины обучающимися с ограниченными возможностями здоровья может быть организовано как совместно с другими обучающимися, так и в отдельных группах. Предполагаются специальные условия для получения образования обучающимися с ограниченными возможностями здоровья.

Профессорско-педагогический состав знакомится с психолого-физиологическими особенностями обучающихся инвалидов и лиц с ограниченными возможностями здоровья, индивидуальными программами реабилитации инвалидов (при наличии). При необходимости осуществляется дополнительная поддержка преподавания тьюторами, психологами, социальными работниками, прошедшими подготовку ассистентами.

В соответствии с методическими рекомендациями Минобрнауки РФ (утв. 8 апреля 2014 г. N АК-44/05вн) в курсе предполагается использовать социально-активные и рефлексивные методы обучения, технологии социокультурной реабилитации с целью оказания помощи в установлении полноценных межличностных отношений с другими студентами, создании комфортного психологического климата в студенческой группе. Подбор и разработка учебных материалов производятся с учетом предоставления материала в различных формах: аудиальной, визуальной, с использованием специальных технических средств и информационных систем.

Освоение дисциплины лицами с ОВЗ осуществляется с использованием средств обучения общего и специального назначения (персонального и коллективного использования). Материально-техническое обеспечение предусматривает приспособление аудиторий к нуждам лиц с ОВЗ.

Форма проведения аттестации для студентов-инвалидов устанавливается с учетом индивидуальных психофизических особенностей. Для студентов с ОВЗ предусматривается доступная форма предоставления заданий оценочных средств, а именно:

- в печатной или электронной форме (для лиц с нарушениями опорнодвигательного аппарата);

- в печатной форме или электронной форме с увеличенным шрифтом и контрастностью (для лиц с нарушениями слуха, речи, зрения);

- методом чтения ассистентом задания вслух (для лиц с нарушениями зрения).

Студентам с инвалидностью увеличивается время на подготовку ответов на контрольные вопросы. Для таких студентов предусматривается доступная форма предоставления ответов на задания, а именно:

- письменно на бумаге или набором ответов на компьютере (для лиц с нарушениями слуха, речи);

- выбором ответа из возможных вариантов с использованием услуг ассистента (для лиц с нарушениями опорно-двигательного аппарата);

- устно (для лиц с нарушениями зрения, опорно-двигательного аппарата).

При необходимости для обучающихся с инвалидностью процедура оценивания результатов обучения может проводиться в несколько этапов.

## **ФОНД ОЦЕНОЧНЫХ СРЕДСТВ**

## **по дисциплине**

## **«Компьютерные технологии в строительной науке и образовании»**

![](_page_13_Picture_82.jpeg)

![](_page_13_Picture_83.jpeg)

![](_page_13_Picture_84.jpeg)

## 1 Перечень планируемых результатов обучения по дисциплине (модулю), соотнесенных с индикаторами достижения компетенций

![](_page_14_Picture_12.jpeg)

Таблица 1 - Компетенции и индикаторы их достижения

![](_page_15_Picture_8.jpeg)

Таблица 2 - Паспорт фонда оценочных средств

![](_page_15_Picture_9.jpeg)

![](_page_16_Picture_250.jpeg)

## **2 Методические материалы, определяющие процедуры оценивания знаний, умений, навыков и (или) опыта деятельности, характеризующие процесс формирования компетенций**

Методические материалы, определяющие процедуры оценивания знаний, умений, навыков и (или) опыта деятельности, представлены в виде технологической карты дисциплины (таблица 3).

![](_page_16_Picture_251.jpeg)

Таблица 3 – Технологическая карта

![](_page_17_Picture_282.jpeg)

85 – 100 % от максимально возможной суммы баллов – «отлично» (высокий (максимальный) уровень)

## **3 Типовые контрольные задания или иные материалы, необходимые для оценки знаний, умений, навыков и (или) опыта деятельности, характеризующие процесс формирования компетенций в ходе освоения образовательной программы**

#### **3.1 Задания для текущего контроля успеваемости**

## **Расчетно-графическая работа «Автоматизированный контроль качества строительных материалов»**

По полученным в результате испытаний экспериментальным точкам определить:

1. Линейную зависимость между напряжениями и деформациями.

2. Нелинейную зависимость между напряжениями и деформациями.

Номер варианта выбирается по последней цифре шифра зачетной книжки (студенческого билета). Исходные данные приведены в таблице 7.

![](_page_18_Picture_407.jpeg)

![](_page_18_Figure_8.jpeg)

#### **Выполнение и защита лабораторных работ**

#### **Раздел 2.**

#### **Решение прикладных задач по расчету железобетонных элементов с помощью программы MathCAD**

Определить деформацию для бетона методом последовательных приближений (или методом Ньютона-Рафсона) с учетом нелинейной работы. Максимальные деформации сжатия (растяжения) принять одинаковыми для всех классов бетона  $eps_c := 0.00125$  eps<sub>t</sub> := 0.000117

Зависимость между напряжениями и деформациями принять в виде

![](_page_19_Figure_5.jpeg)

#### **Выполнение и защита лабораторных работ**

#### **Раздел 3.**

#### **Компьютерное проектирование оснований и фундаментов**

Найти осадку центрально-нагруженного ленточного фундамента с помощью программы MathCAD и ПК Лира-САПР. Сравнить полученные результаты.

Исходные данные приведены ниже в таблице 8

![](_page_20_Picture_81.jpeg)

где, ширина подошвы – b, глубина заложения фундамента – d, равномерно распределенное давление по подошве фундамента – p. С поверхности залегает песчаный грунт (мощность  $h_1$ , удельный вес грунта  $g_1$ , удельный вес частиц грунта  $g_{s1}$ , природная влажность W<sub>1</sub>, модуль общей деформации  $E_{01}$ ), подстилаемый водонепроницаемой глиной ( $h_2$ ,  $g_2$ ,  $E_{02}$ ). Уровень грунтовых вод расположен в слое песчаного грунта на расстоянии  $h_w$ от уровня подстилающего слоя. Схема к задаче представлена на рисунке 1.

![](_page_20_Figure_2.jpeg)

Рисунок 1. Схема для определения осадки фундамента

Таблица 8

#### **Контрольные вопросы**

1. Метод наименьших квадратов (МНК). Алгоритмы реализации МНК в программе MathCAD.

2. Автоматизированный контроль качества бетона. Определение класса бетона.

3. Планирование эксперимента.

4. Линейная регрессия в программе MathCAD.

5. Полиномиальная регрессия в программе MathCAD.

6. Диаграммы зависимости «Напряжения-деформации» для бетона. Определение секущих и касательных модулей упругости материала.

7. Методы решения нелинейных уравнений.

8. Метод Ньютона-Рафсона. Численная реализация метода в программе MathCAD.

9. Метод последовательных приближений. Численная реализация метода в программе MathCAD.

10. Диаграммы состояния сжатого бетона. Моделирование диаграмм в программе MathCAD.

11. Определение положения нейтрального слоя изгибаемых элементов таврового профиля, выполненных из изотропного материала.

12. Определение положения нейтрального слоя изгибаемых элементов прямоугольного профиля, выполненных из разномодульных материалов.

13. Уравнения равновесия для изгибаемых железобетонных элементов в задачах расчета по нормальным напряжениям.

14. Элементы программирования в MathCAD.

15. Расчет железобетонных элементов прямоугольного профиля по нормальным сечениям. Определение расчетной площади сечения растянутой арматуры в программе MathCAD и ПК Лира-САПР.

16. Моделирование железобетонных стержневых элементов в ПК Лира-САПР.

17. Моделирование железобетонных пластинчатых элементов в ПК Лира-САПР.

18. Компьютерное проектирование оснований и фундаментов. Основные задачи.

19. Определение расчетного сопротивления грунта. Численная реализация метода в программе MathCAD.

20. Расчет осадки фундамента в программе MathCAD и ПК Лира-САПР. Основные положения.

#### **Типовые задачи**

1. Задачи по автоматизированному контролю качества строительных материалов в программе MathCAD.

2. Задачи определения деформаций бетона в нелинейной постановке в программе MathCAD.

3. Задачи по определению положения нейтрального слоя изгибаемых элементов в программе MathCAD.

4. Задачи по моделированию работы железобетонных конструкций в ПК Лира-САПР.

5. Задачи по компьютерному проектированию оснований и фундаментов в программе MathCAD и ПК Лира-САПР.

![](_page_22_Picture_32.jpeg)

# **Лист регистрации изменений к РПД**